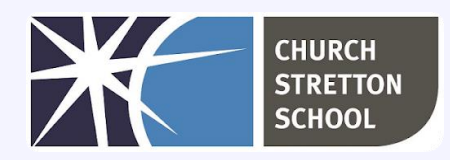

Year 7 Topic 3 – Networks: from semaphores to the internet

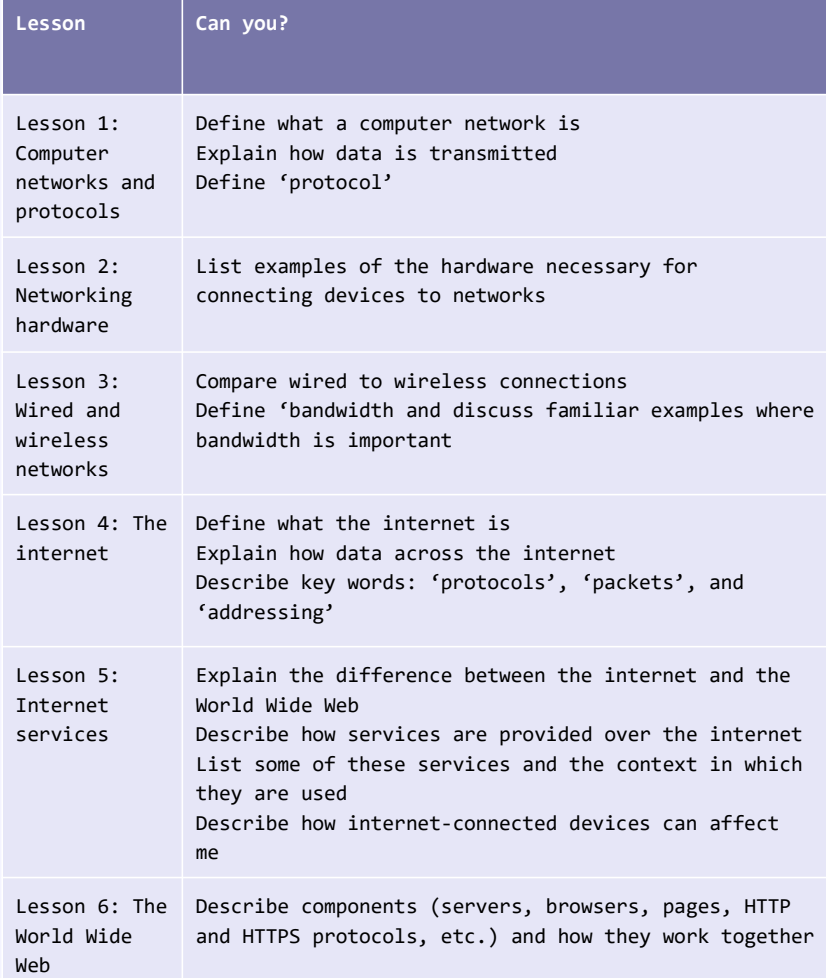

## Useful websites

- [www.bbc.co.uk/bitesize/guides/z36nb9q/revision/2](http://www.bbc.co.uk/bitesize/guides/z36nb9q/revision/2)
- [www.nibusinessinfo.co.uk/content/benefits-computer-networks](http://www.nibusinessinfo.co.uk/content/benefits-computer-networks)
- [www.speedtest.net](http://www.speedtest.net/)
- [www.youtube.com/watch?v=Dxcc6ycZ73M](http://www.youtube.com/watch?v=Dxcc6ycZ73M)
- [www.submarinecablemap.com](http://www.submarinecablemap.com/)
- [www.youtube.com/watch?v=ewrBalT\\_eBM](http://www.youtube.com/watch?v=ewrBalT_eBM)
- [www.lifehacks.io/facts-about-the-internet](http://www.lifehacks.io/facts-about-the-internet)
- [www.youtube.com/watch?v=ZTM9GA-4nBA](http://www.youtube.com/watch?v=ZTM9GA-4nBA)
- [www.seotribunal.com/blog/google-stats-and-facts](http://www.seotribunal.com/blog/google-stats-and-facts)
- [www.bbc.co.uk](http://www.bbc.co.uk/)
- [www.lifewire.com/most-common-tlds-internet-domain-extensions-817511](http://www.lifewire.com/most-common-tlds-internet-domain-extensions-817511)
- [www.yougetsignal.com/tools/network-location/](http://www.yougetsignal.com/tools/network-location/)

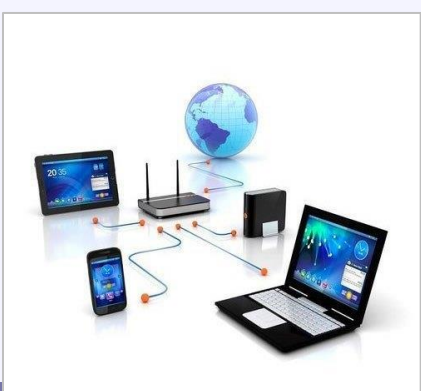

## **KNOWLEDGE ORGANISER Key Stage 3 - COMPUTING**

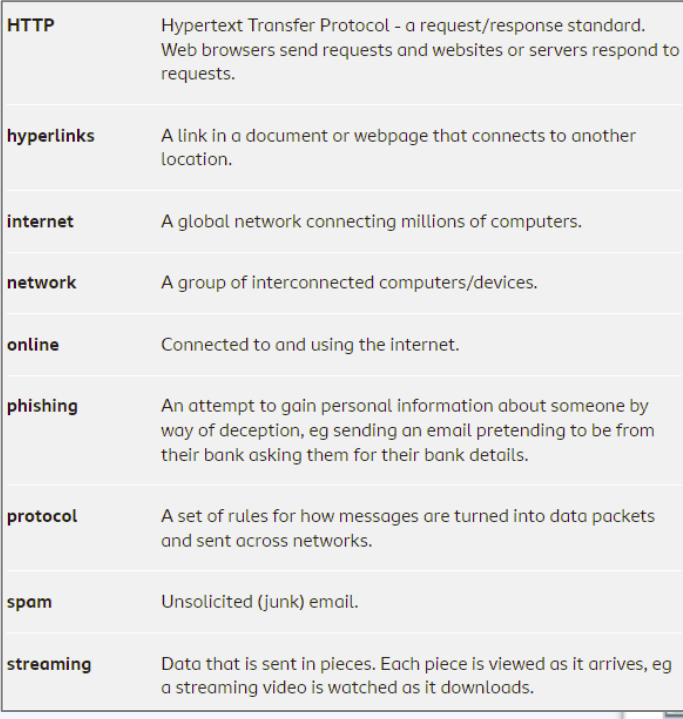

The internet is a global network of computers, some of which called web servers. A web server is a computer which holds websites for other computers linked to the internet to access. Holding a website is known as 'hosting'. A web server may ho one or many websites and webpages. Sending information to web server is known as **uploading**. Receiving information fro web server is known as **downloading**.

> A website's address is known as its URL. A website can be visited by typing its URL into a web browser. Each address contains the prefix 'http:' which tells the computer to use the hyper text transfer protocol for communicating with the website. The browser then connects to the internet, finds the website at its address and **downloads** the information stored

Emai

there onto our computer for us to view.

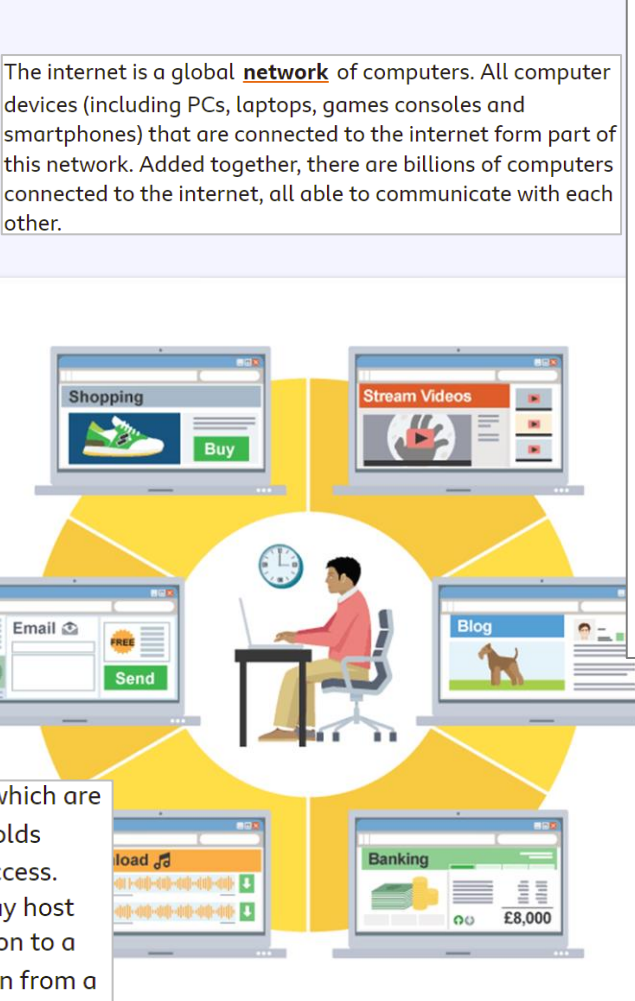

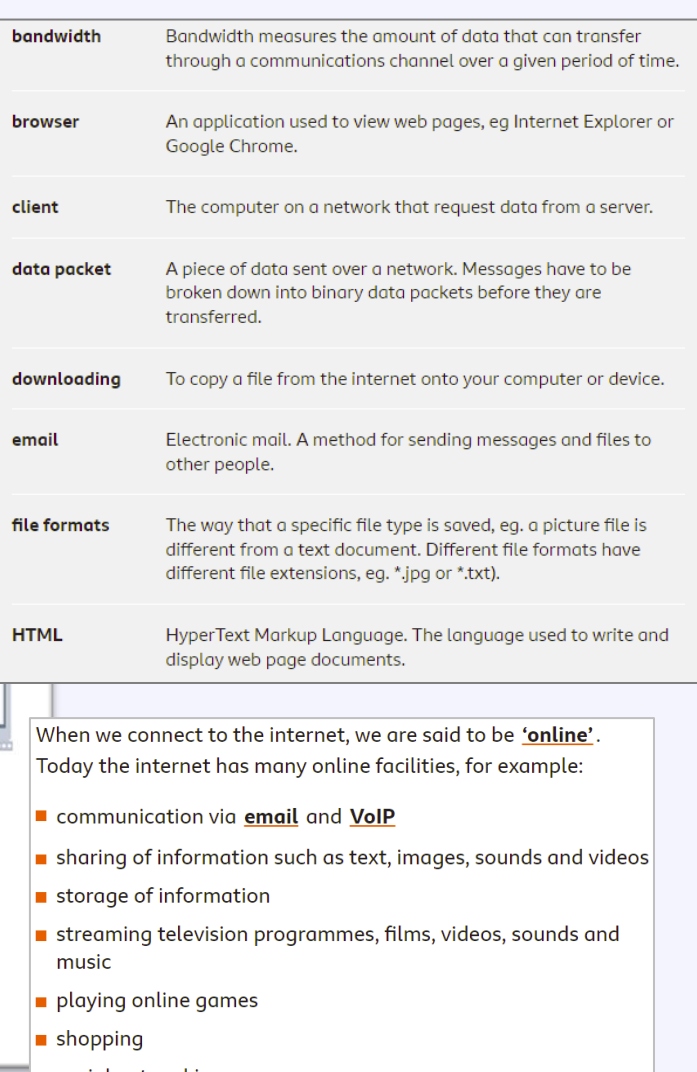

- social networking
- **B** banking

In the 1970s, a **protocol** was developed. Called TCP/IP, this protocol allowed the separate networks to communicate with each other. The joining of these individual networks created a huge wide area network (WAN) which came to be known as the internet.

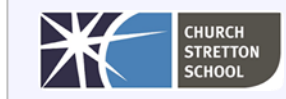